# voalté messenger

# **Getting started.**

Use this handy guide to take advantage of the powerful communication and collaboration features of Voalte Messenger™.

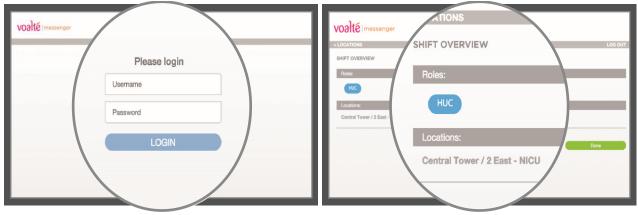

### 1. Log in.

- Open the Voalte Messenger web page.
- Enter your Voalte username and password.
- Click Login.

#### 2. Select today's role and location.

- Select the job function you will perform on this shift.
- Select the location where you are working today.
- Others can find you in the Directory by role or location. Role selection is not available if you have only one role

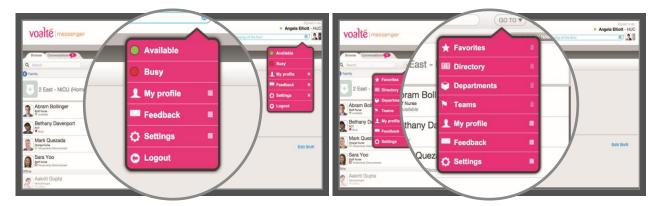

#### 3. View profile menu.

- Add a status to let others know what you are doing.
- Indicate whether you are available or busy.
- View and edit your shift (profile) information.
- Share feedback with Voalte.
- Access your settings.
- Logout.

#### 4. Browse lists of users.

From the Browse tab, click the Go To drop-down to:

- Navigate to your home Directory view
- View users in your Favorites list.
- View the main Directory.
- View the list of Departments.

# voalté messenger

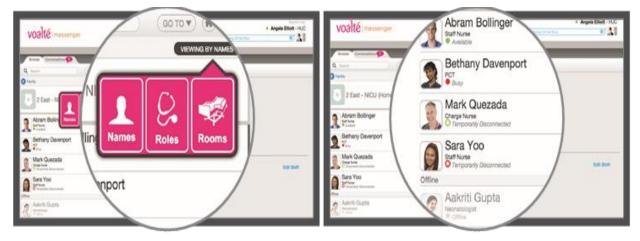

# 5. View the Directory

- Names: View by name.
- Roles: See everyone in a particular role.
- Rooms: see all patient beds, with limited patient and care team information

### 6. View users' status.

See user presence at a glance:

- Available.
- Available but temporarily O Busy but temporarily disconnected.

Busy.

Offline.

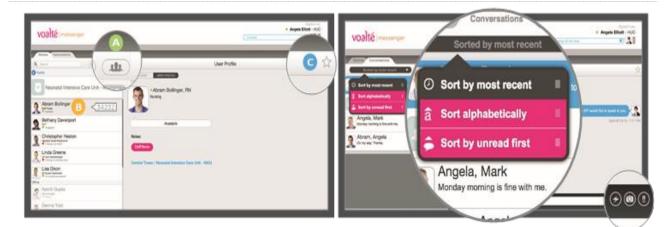

# 7. Communicate quickly

- Single-click to view a user's profile.
- Double-click a user to initiate a text message.
- Click Group Message icon to select multiple recipients (A).
- Hover pointer over a name to view user's extension (B).
- Click the star in a profile to mark user as a Favorite (C).

### 8. Exchange messages & view history

Click the Conversations tab to review messages:

- Sort by most recent, alphabetically or unread first.
- Clear all conversations

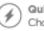

Quick messages:

💚 Choose an often-used message, or create your own.

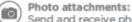

- Send and receive photos securely.
- Priority messages:
  - Indicate urgency by icon and special tone.

# voalté messenger

To log out of Voalte Messenger click Log Out in menu. Closing the web browser will NOT log you out

|                                                                                                    | (a)              |                                        |
|----------------------------------------------------------------------------------------------------|------------------|----------------------------------------|
| voalte                                                                                                    |                  | Angela Elliott - HUC crig of the floor |
| Bravas Conversations                                                                                                    | Available        | • Available                            |
| Q family                                                                                                    | Busy             | Busy My profile                        |
| 2 East - NICU (Home                                                                                                    | 👤 My profile 🛛 🔳 | Feedback #<br>O Settings #             |
| Abram Bollinger                                                                                                    | E Feedback       | O Logout                               |
| Bethany Davenport                                                                                                    | 🗘 Settings 🛛 🔳   |                                        |
| Mark Quezada                                                                                                    | Couniga =        | Edit Shirt                             |
| Sara Yoo<br>of Have<br>Office The Concension of Concension of | C Logout         |                                        |
| Askriti Gupta                                                                                                    |                  |                                        |